Linearkombinationen von Vektoren sind <u>Geraden</u> g:  $\overrightarrow{x} = \overrightarrow{a} + t\overrightarrow{u}$ , g<sub>1</sub>:  $\overrightarrow{x} = \overrightarrow{a_1} + s\overrightarrow{u_1}$ , g<sub>2</sub>:  $\overrightarrow{x} = \overrightarrow{a_2} + t\overrightarrow{u_2}$  mit Stützvektoren −> *a* , … und Richtungsvektoren −> *u* , … sowie reellem Parameter t (Parameterform der Geraden).

Spurpunkte sind die Schnittpunkte einer Gerade mit den Grundebenen des Koordinatensystems. Es gibt mindestens einen, höchstens drei Spurpunkte für eine Gerade. Spurpunkte errechnen sich durch Nullsetzen von einer der drei Komponenten x<sub>1</sub>, x<sub>2</sub>, x<sub>3</sub> der Parameterform der Gerade:

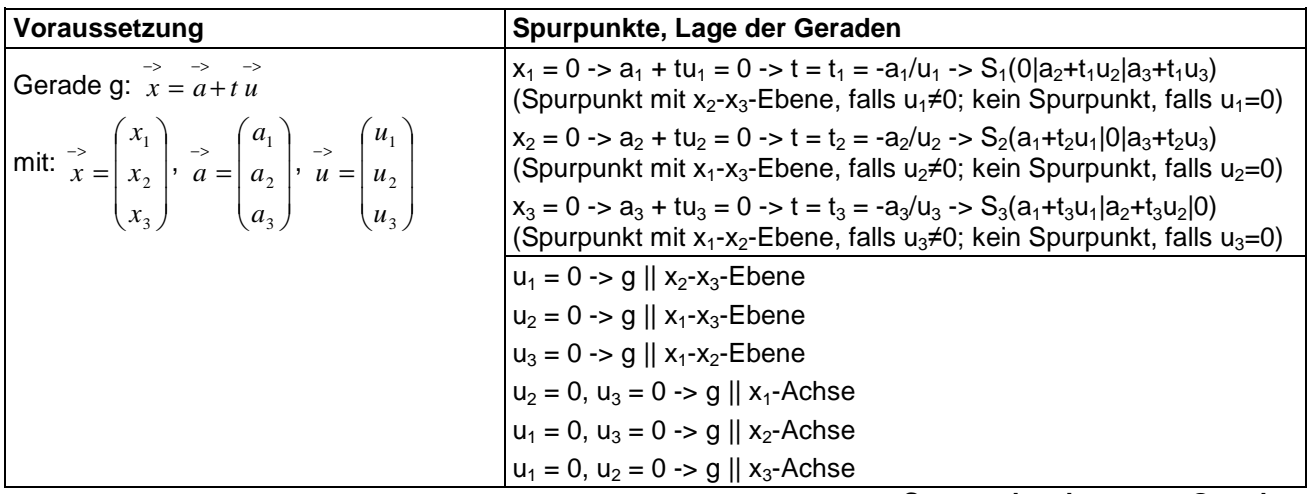

**Spurpunkte, Lage von Geraden** 

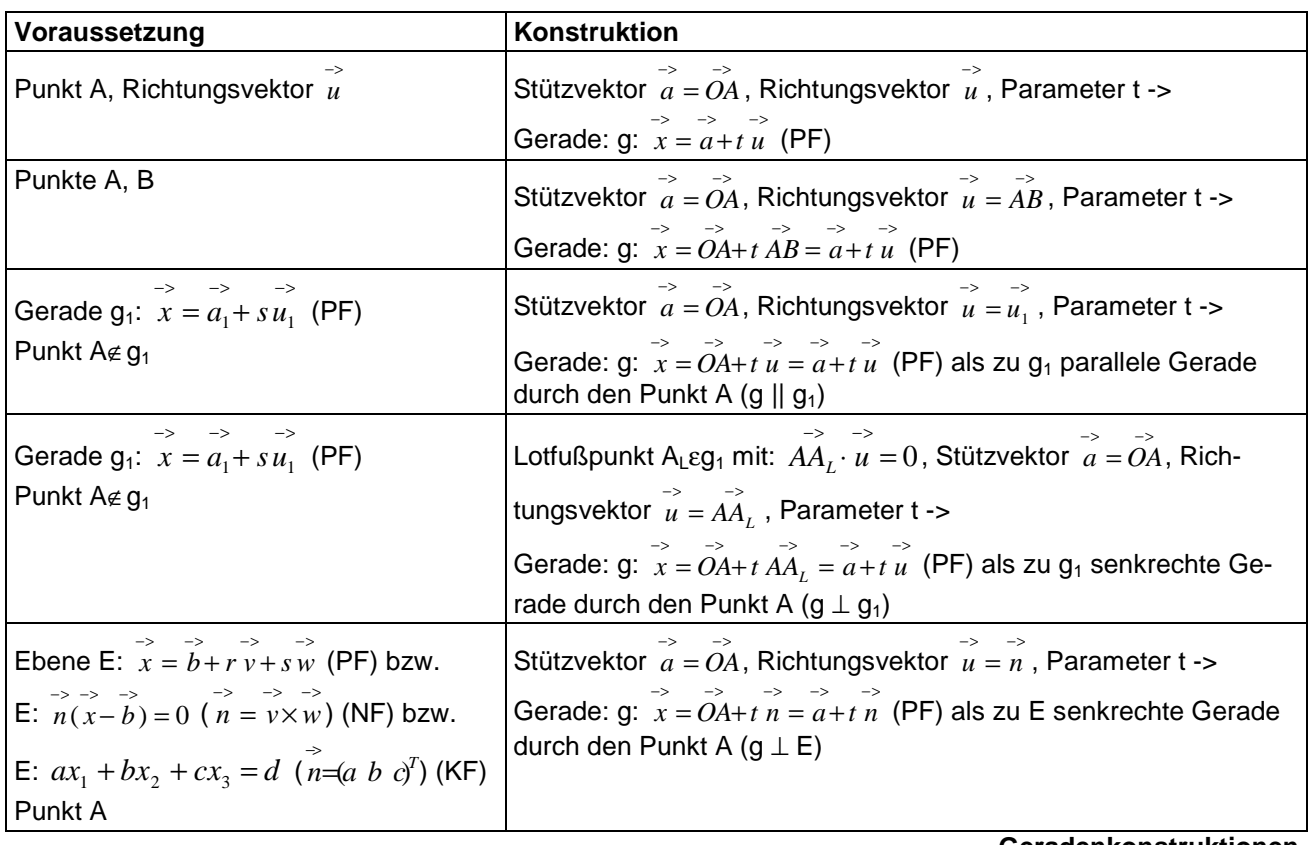

## **Geradenkonstruktionen**

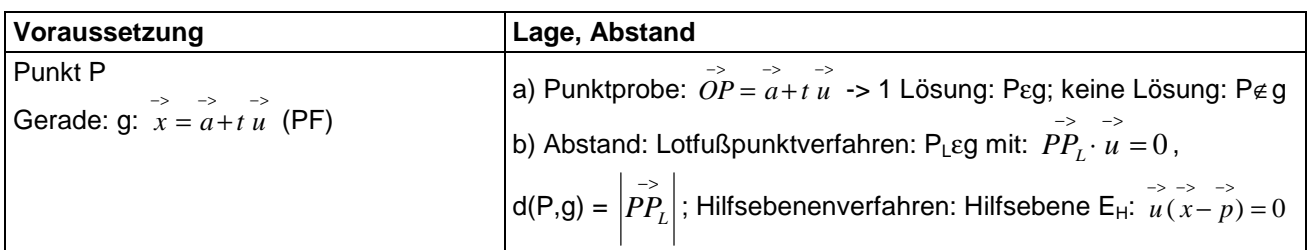

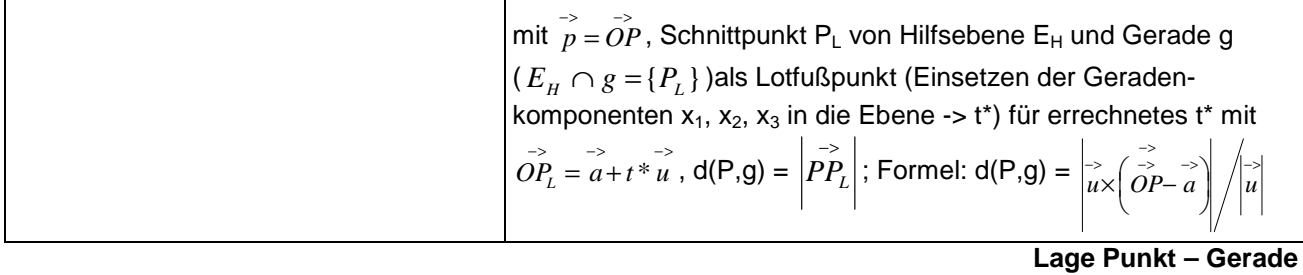

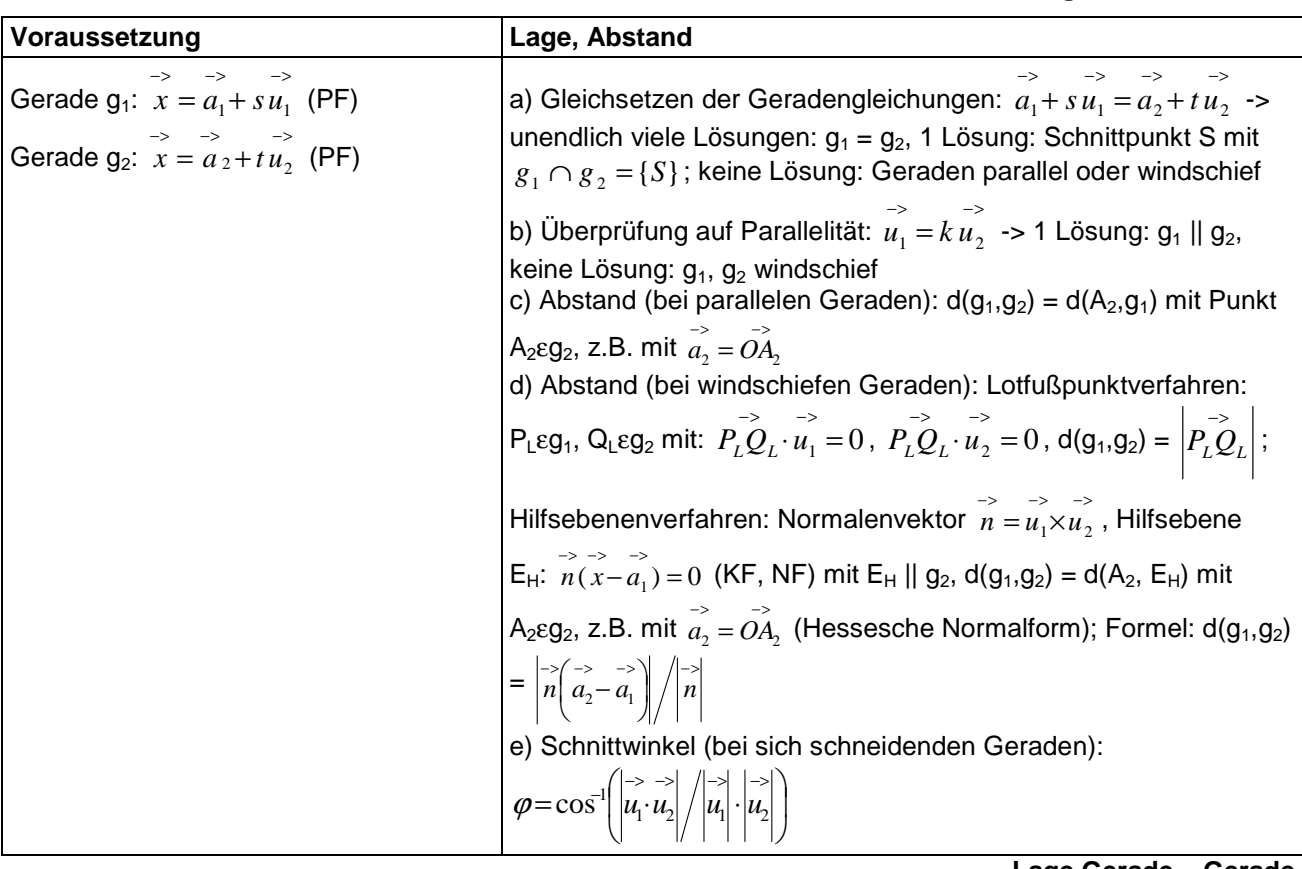

**Lage Gerade – Gerade** 

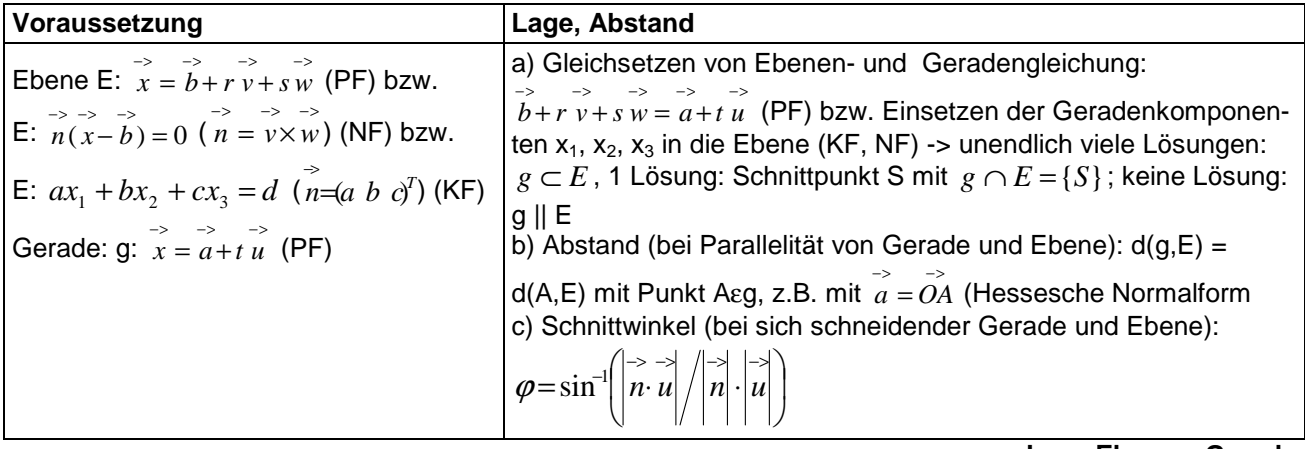

**Lage Ebene – Gerade** 

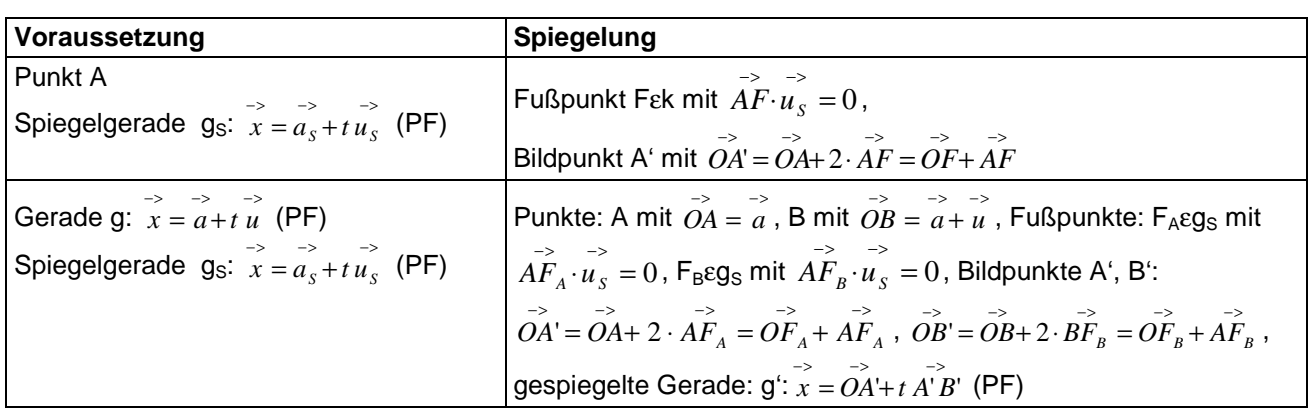

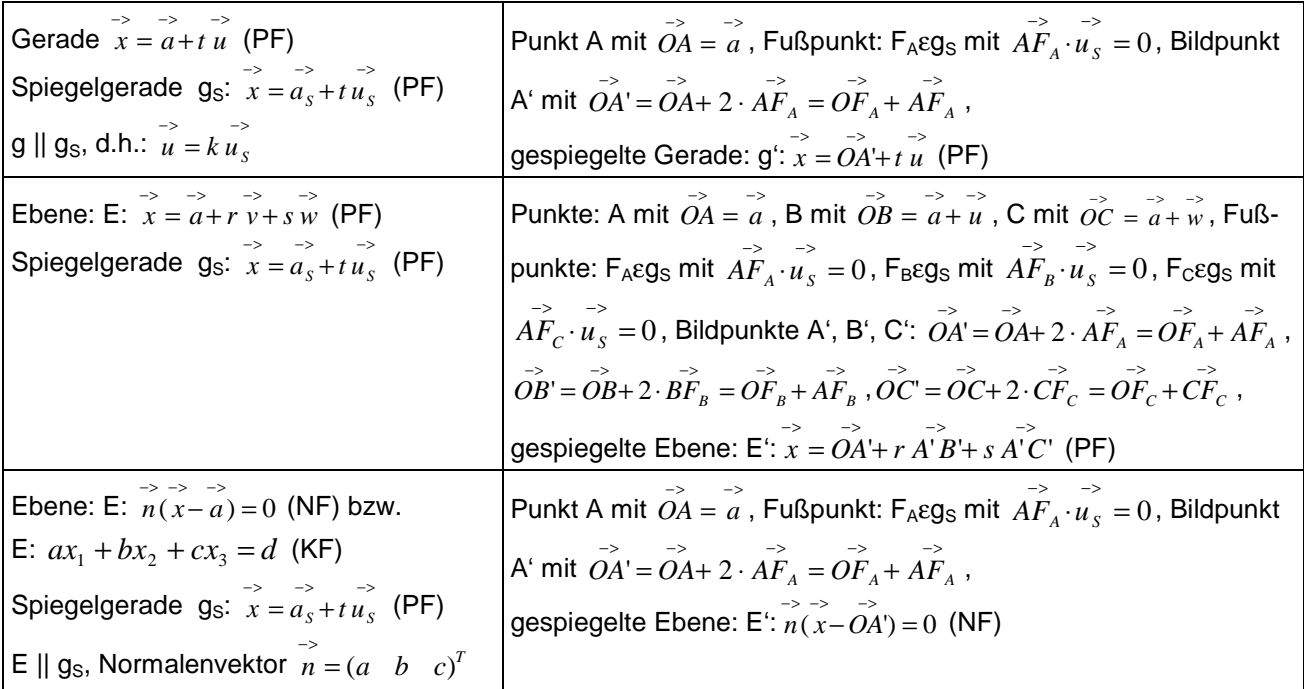

KF = Koordinatenform, NF = Normalform; PF = Parameterform

**Spiegelungen an Spiegelgerade** 

Michael Buhlmann, 03.2012